## Leave Online for CSCS Supervisors – Approving Leave

**Division of Human Resources Quick Reference Guide**

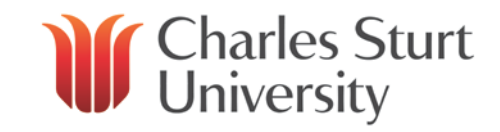

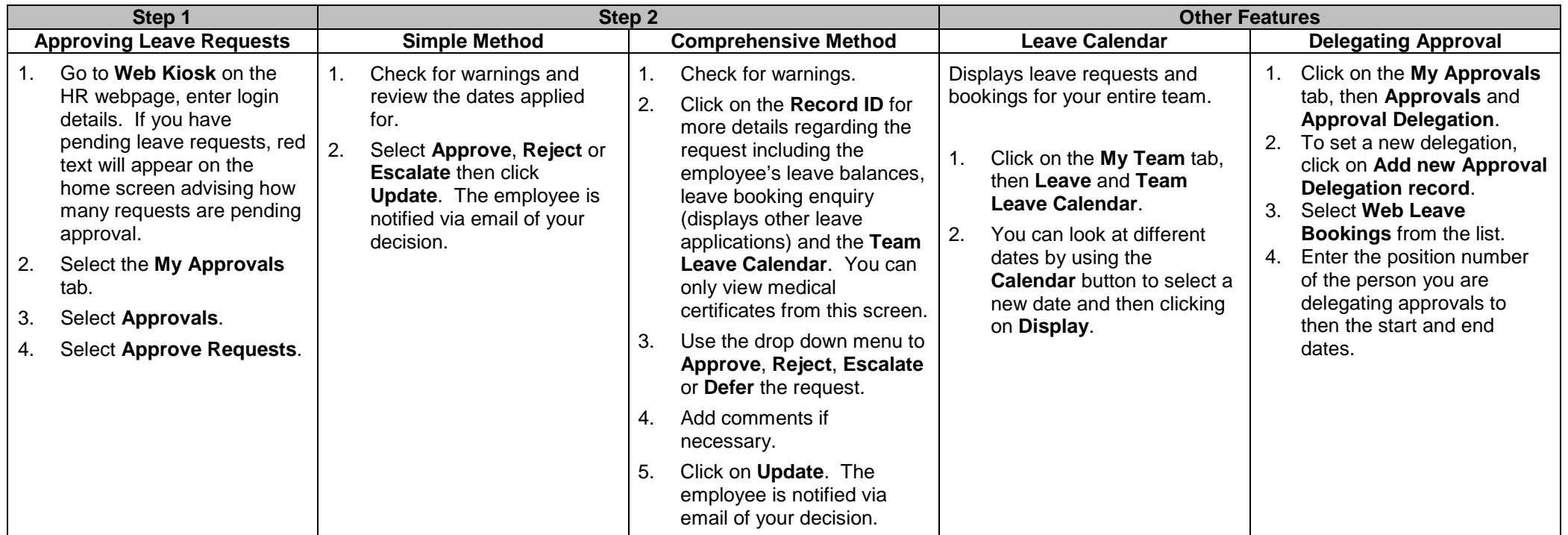

## **Points to Remember:**

- An employee who is sick for at least five (5) consecutive days while on annual or long service leave and who has sick leave available may apply to reverse their annual or long service leave and take sick leave instead.
- Personal leave of more than three (3) days requires a certificate from a registered health practitioner.
- Personal Leave may be taken in the event that an employee is caring for or supporting a member of their immediate family\* or same household. \* Immediate family shall mean and refer to an employee's spouse or former spouse, de facto spouse or former de facto spouse (de facto spouse includes same-sex, transgender, intersex and heterosexual partnerships); or their child or adult child (including their adopted child, step child, ex-nuptial child or foster child), parent, brother, sister, grandparent, grandchild, mother-in-law, father-in-law, brother-in-law or sister-in-law. Other kinship and family networks may be considered on a case by case basis.

A [detailed User Guide](http://www.csu.edu.au/__data/assets/pdf_file/0004/737374/CSCS-Leave-Online-User-Guide-for-Supervisors.pdf) is available on the [Web Kiosk website.](http://www.csu.edu.au/division/hr/web-kiosk)